# **ANLEITUNG ZOOM – für Online Kurse des ASV Freizeitsport - Pressbaum und Tullnerbach**

## **Info zum Programm ZOOM - installieren & zum Online-Kurs beitreten**

§ Klicken Sie auf den von uns zugesandten Zugangslink und drücken Sie auf **Zoom installieren.**

Das Programm Zoom installiert sich von selbst. Es ist sehr einfach und dauert nur kurz.

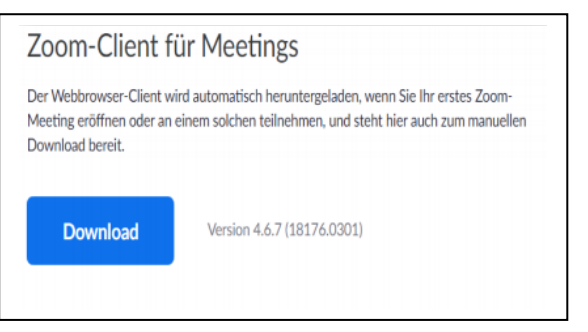

ODER: Zoom kann auch bereits vorher, als Vorbereitung "manuell" installiert werden (Download).

www.zoom.us/download oder als App (iOS (Apple) bzw. Android, ebenfalls auf Zoom bzw. App-Store Ihres Tel.)

INFO: Je nach Browser Ihres Computers (Chrome, Internetexplorer, Mozilla) kann das Fenster anders aussehen. (siehe nächste Bilder).

§ Nach Installation des Programms bzw. Klick auf unseren ASV-Zugangslink, sollte ein Fenster aufgehen: klick "öffnen" ODER klick "ausführen". (siehe Beispiel-Bilder)

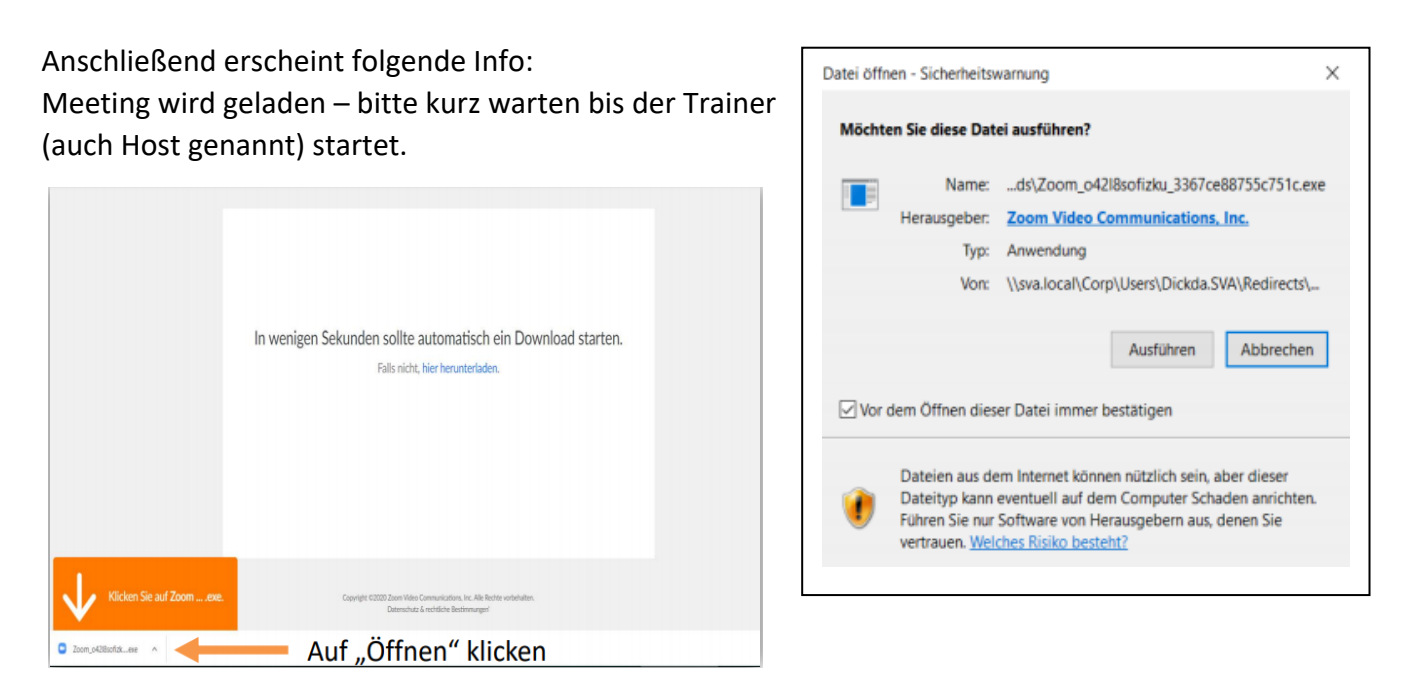

§Sobald sich das Bild/Video aufbaut, müssen Sie noch ein paar Berechtigungen erteilen (s.Bilder; Audio ist benötigt, dass Sie den Trainer hören können) und anschließend §den eigenen Namen eingeben, sodass der Trainer weiß, wer in den Kurs mitmacht.

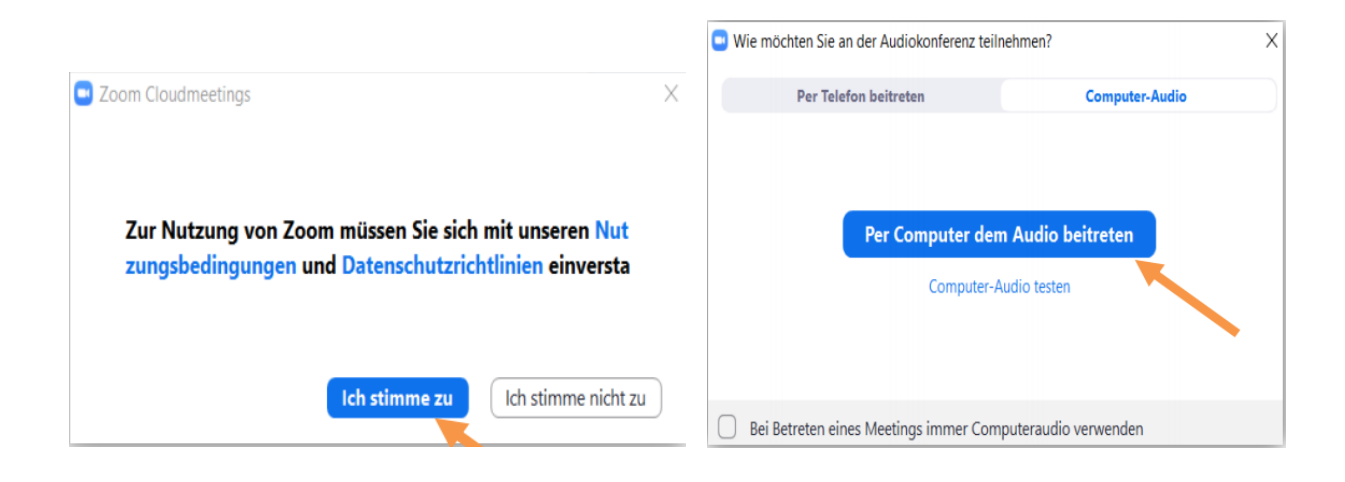

### **WICHTIGE HINWEISE & TIPPS**

§Bitte **beim Einstieg** in Zoom mit Ihrem **"vollständigen Namen anmelden**" und KEIN Pseudonym verwenden (durch Ihren Namen ist für uns ersichtlich sein, wer teilnimmt).

§ Ihr Bild (Ihr Video) kann von Ihnen selbst ein und ausgeschalten werden (siehe Bild: durch Klick aufs Videosymbol).

§ Ihren Ton (ihr Mikrophon) können Sie bei Fragen selbstständig einschalten und auch wieder "stumm" schalten (durch Klick aufs Mikrophon-Symbol). Info: Zum Start sind alle Teilnehmer stummgeschalten, sodass der Trainer gut hörbar ist.

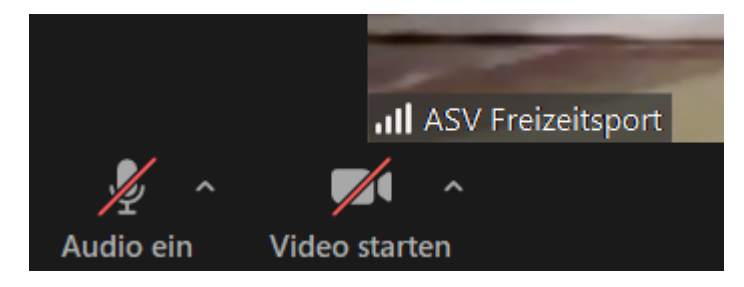

#### **ALLGEMEINES - Was braucht man, um an Online-Kursen teilnehmen zu können:**

- § stabile Internetverbindung
- § Computer/Notebook oder Smartphone/Tablet
- § Mikro ist nicht zwingend erforderlich (man kann gegebenenfalls an den Trainer auch über die Chat-Funktion schreiben)
- § Webcam ist am Laptop oder am Smartphone meist eingebaut (ist nicht unbedingt erforderlich, die Teilnahme ist auch ohne Kamera möglich. Der Trainer sieht dann nur den Namen des Teilnehmers)
- § bequeme Sport-Kleidung, eventuell Trinkflasche
- § Gymnastikmatte bzw. anderer weicher Untergrund (für die liegenden Übungen)

*Viel Erfolg beim Ausprobieren und viel Spaß beim Reinschnuppern in unser gesamtes Onlineprogramm*

#### *Herzliche Grüße,*

*Elisabeth, Ulrike und Edith für die ASV-Freizeitsport Organisation Claudia, Reini, Anna, Sabine, Birgit, Thomas, Sonja, Ulrike und Elisabeth als Trainerteam*